## Hilfsmittel zum Bücher Schreiben

Beispiele für Programme unter Windows

von

Heinz Wember

## **Hilfsmittel zum Bücher Schreiben**

Beispiele für Programme unter Windows

von

Heinz Wember

## Hilfsmittel zum Bücher Schreiben Beispiele für Programme unter Windows

Dateiname: F:\Wember\Heinz\BuchHmB\BuchHmB.indd

Augsburg 2020 Im Selbstverlag

Änderungsdatum: 21-Mai-2020

Satz: Heinz Wember

Herstellung: Druckerei der Universität Augsburg

ISBN: 978-3-00-065444-2

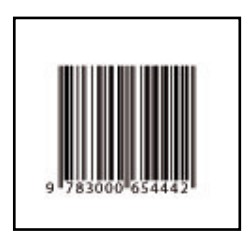

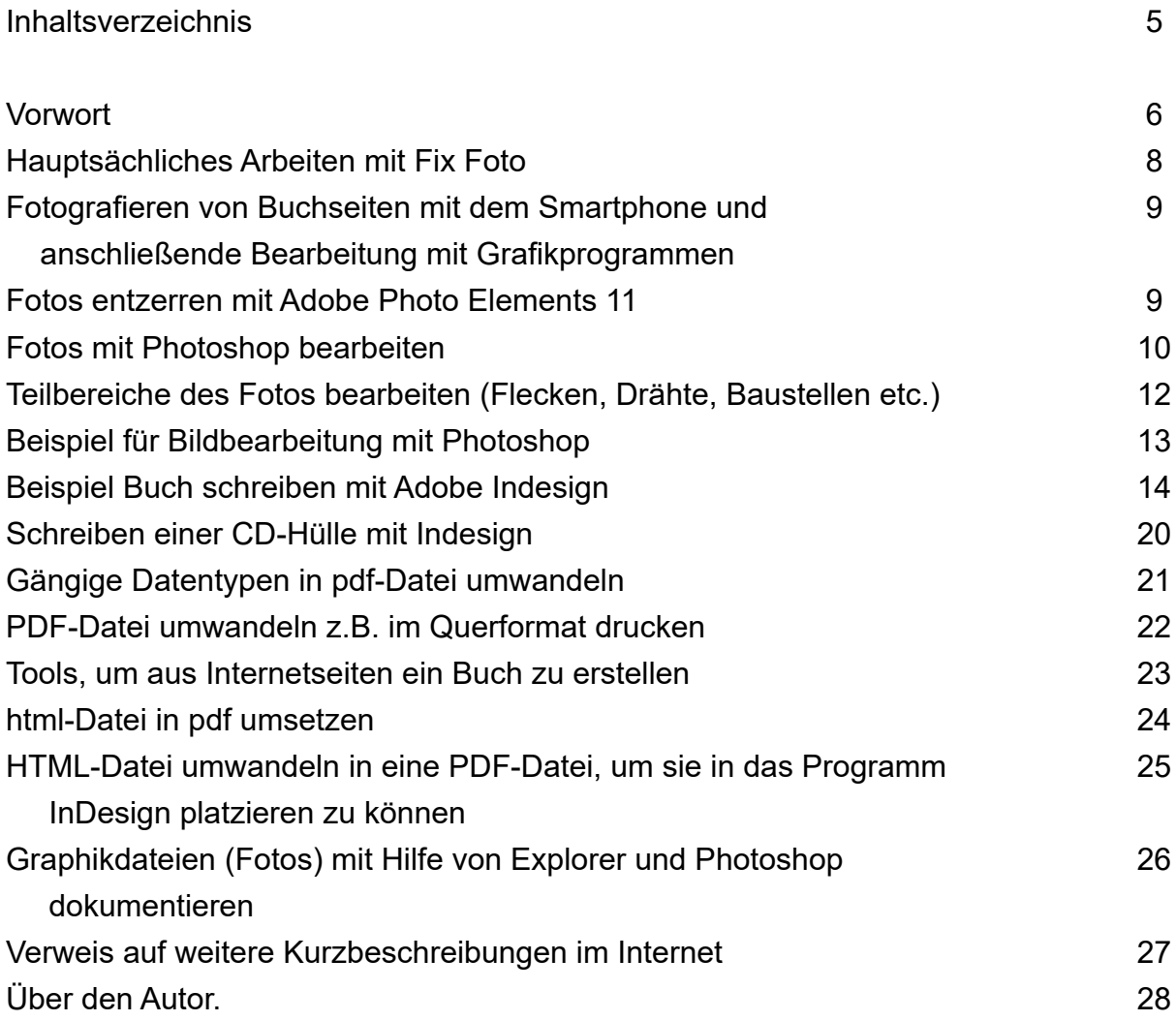

## **Vorwort**

Ich möchte kurz erzählen, wie es zu diesem Buch kam. Ich studierte ab 1962 an der TU München<br>Elektrotechnik. 1964, das Vordiplom war vorbei, gab es bei den Mathematikern eine Übung Proch möchte kurz erzählen, wie es zu diesem Buch kam. Ich studierte ab 1962 an der TU München grammierung mit Algol. Den Lehrstuhl für Informatik gab es damals noch nicht, dies machte der Lehrstuhl für angewandte Mathematik. Ein Jahr später gab es am selben Lehrstuhl eine Übung am Analogrechner, wo man unter anderem leicht Differentialgleichungen lösen konnte. Als ich 1967/68 meine Diplomarbeit am Hochspannungsinstitut schrieb, wo ich Messungen mit Hochspannung machte, war Teil 2 der Arbeit, die Feldstärkeberechnung an unserem Testobjekt. Dies konnte man nur am Rechenzentrum lösen und zwar mit Algol, das ich bereits kannte. Meine Angebote bei den Bewerbungen waren fast ausschließlich für Aufgaben mit Informatik, es gab aber keine ausgebildeten Informatiker von den Münchener Universitäten, die ersten Informatiker an der TU München begannen ihr Studium so um 1967.

Bei NCR lernte ich dann die Sprachen und Betriebssysteme kennen, die es hier gab, erst am Großrechner, dann Unix-Rechner, schließlich ab 1980 Personalcomputer. Als meine berufliche Laufbahn 1996 wegen Schließung der Fabrik abrupt beendet war, interessierten mich die neuen Entwicklungen, besonders Internet. Dies lernte ich bei dem Verein Augsburger Computer Forum e.V. kennen. (Dieser Verein hatte ursprünglich die Domain augsburg.de, die er später der Stadt Augsbug überlassen musste. Heute ist der Netzauftritt augusta.de) Nachdem ich UNIX kannte, auch Datenbanken kannte ich, zuletzt entwickelte ich Systeme mit der Oracle Datenbank, war für mich sehr interessant, Homepageseiten zu entwickeln mit den Sprachen html, php und MySQL. Die Abfragesprache für die MySQL Datenbank war identisch wie bei Oracle (select etc.), nur der Zugriff per Programm ging hier mit html/php.

Ich habe also ab 1998 Homepages entwickelt, meine private Homepage (erst auf der Domain des<br>Vereins, später bei newsfactory.de, schließlich hatte ich ab 2002 die Domain heinz-wember.de. ch habe also ab 1998 Homepages entwickelt, meine private Homepage (erst auf der Domain des Mit dieser Domain arbeitete ich noch heute, dann aber auch für Vereine, so für die zwei Sektionen das Alpenvereins, bei denen ich heute noch Mitglied bin. Nun habe ich die Pflege dieser Vereinshomepages in jüngere Hände gegeben. Seit 1999 bin ich Gasthörer der Geschichte an der Universität Augsburg, mein neues Hobby war nun die Geschichte meines Wohnstadtteils Kriegshaber. Als ich die Kataster von Kriegshaber im Staatsarchiv kennen lernte, versuchte ich, diese in einer Datenbank darzustellen. Dies ist im Wesentlichen abgeschlossen, dies steht auf meiner Homepage. Nachdem ich nun 79 Jahre bin, wollte ich versuchen, meine sehr große private Homepage in jüngere Hände zu geben. Dies ist mir leider nicht gelungen. Die Leute, die Zeit haben, haben das Wissen hierfür nicht, und die Leute, die das Wissen haben, haben keine Zeit, weil sie noch berufstätig sind.

2019 begann ich, dieses Wissen zu Kriegshaber als Buch darzustellen. Zuvor (2014) hatte ich<br>2 meine Techniken, wie ich dies programmierte, in dem Buch MySQL dargestellt. Dies war noch mit PHP Release 5.3. 2019 stellte ich meine Programme auf PHP 7.2 um. Jetzt gibt es das Buch MYSQL also für PHP Release 7.2. Nun (März 2020) ist mein Buch Kriegshaber eigentlich fertig, Corona ist aber etwas hinderlich, mein entwickeltes Buch (es sind über 3500 Seiten) auszudrucken. Während der letzten 20 Jahre hatte ich mir angewöhnt, kleine Rezepte zu schreiben, wenn ich ein Teilproblem lösen konnte.

Diejenigen Dokumentationen, die zum Schreiben eines Buches mit Indesign nützlich sind,<br>möchte ich hier nun als Buchform herausgeben, auf meiner Homepage stehen diese kleinen Dokumentationen schon länger. Das Lektorat hat wieder, wie bei den anderen Büchern, meine Schwester Gisela dankenswerterweise übernommen.

Im Mai 2020 Heinz Wember